*C e q u e j e d o i s r e t e n i r*

## **ENVIRONNEMENT NUMÉRIQUE DE TRAVAIL**

CT 2.5 MOT 5.1

Repérer et comprendre la communication et la gestion de l'information.

#### **Je découvre mon environnement numérique de travail Me connecter et utiliser le réseau**

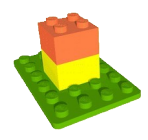

Pour travailler sur un ordinateur du réseau informatique du collège, je dois m'identifier. J'ai alors accès à mon espace de travail personnel et à des espaces de travail partagés.

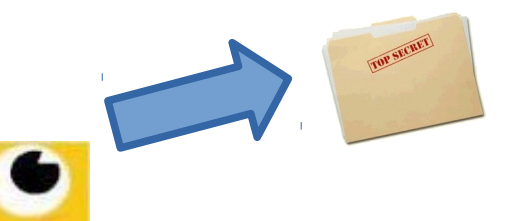

### **Espace personnel**

Constitué principalement du dossier « Travail », je suis le seul à pouvoir y accéder.

#### **Identification**

*Nom d'utilisateur* 6 premières lettres de mon nom + 1 lettre de mon prénom. *Mot de passe* → Suite de chiffres et de lettres en majuscules.

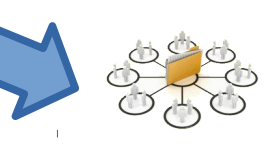

# **Espace partagé**

Constitué par les « Ateliers », tous les élèves inscrits par un professeur peuvent y accéder.

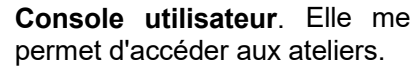

### **Je découvre mon environnement numérique de travail> ENT**

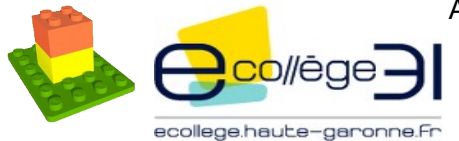

Accessible par Internet, l'ENT du collège pour Environnement Numérique de Travail est un portail qui offre un bouquet de services aux élèves et à leur famille.

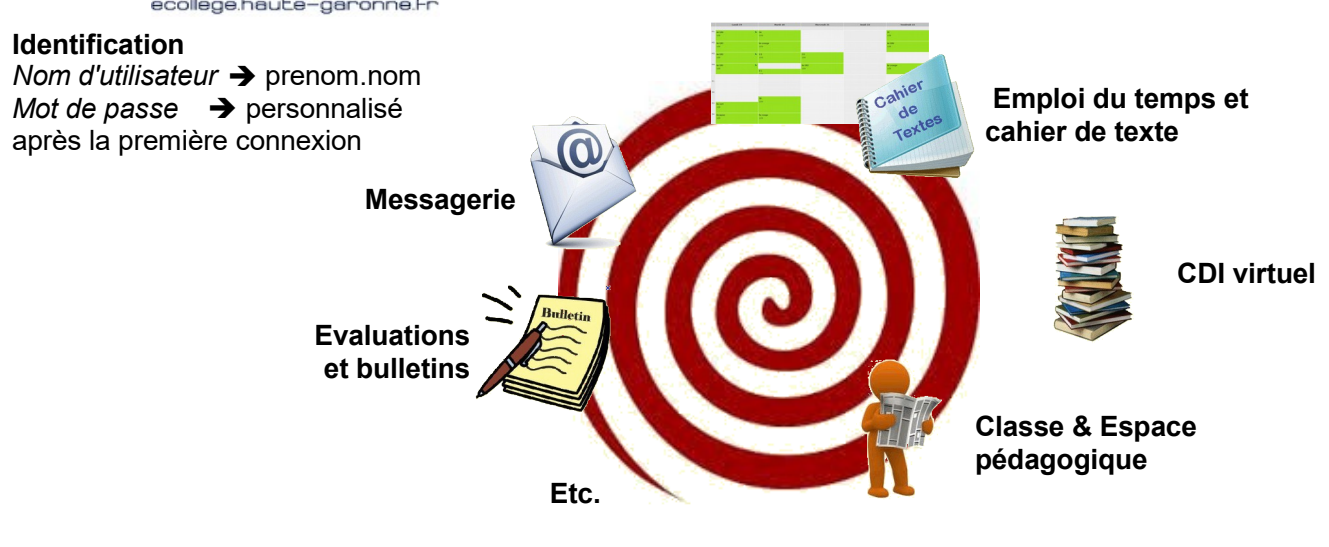

Remarque : La messagerie permet uniquement à un élève de répondre à un message d'un professeur.